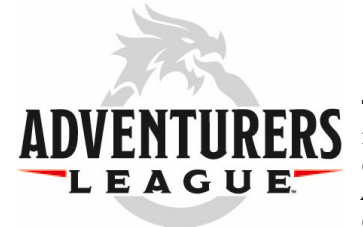

# D&D LIVE 2020 CHARACTER CREATION

This is your guide to creating a D&D character for play in the Forgotten Realms campaign managed by the D&D Adventurers League for *D&D Live 2020*. If you continue to play this character during the upcoming season, it can be adjusted according to the rules found in the *D&D Adventurers League Player's Guide*, which will be made available shortly before the official opening of the season in September 2020.

## WHAT YOU NEED TO BEGIN

The minimum you'll need to participate in games at *D&D Live 2020*, is access to the D&D Basic Rules, a Character Sheet and an Adventure Logsheet. For a more complete experience, we recommend you use a fifth edition D&D Player's Handbook.

- *D&D Basic Rules.* This *pdf document* is free on the Wizards of the Coast website and contains all the basic rules of the game.
- *A Character Sheet and an Adventure Logsheet.* These are attached to this document.

You can also gain free access to the basic rules and a character builder by opening up a free account on **D&D** [Beyond.](https://www.dndbeyond.com/)

## CHARACTER CREATION

All characters begin at 1st level and follow the guidelines for creation below.

#### STEP 1: CHOOSE A RACE AND CLASS

Characters are created using race and class options found in the fifth edition *Player's Handbook* (*PHB*) and *Xanathar's Guide to Everything (XGE).*

#### STEP 2: DETERMINE ABILITY SCORES

Your character's ability scores are generated using one of the following methods:

- Standard Array (15, 14, 13, 12, 10, 8)
- Variant: Customizing Ability Scores (*PHB*).

#### STEP 3: DESCRIBE YOUR CHARACTER

Describe your character and choose a background. *Background.* Choose a background from the *PHB* or *Xanathar's Guide to Everything*. Alternatively, you can create a custom background using the rules found in the *PHB*.

*Alignment.* Characters can be any **non-evil** alignment.

*Deities.* Your character can choose to worship any deity listed in **Deities of the Forgotten Realms** and **Nonhuman Deities** tables in the *PHB*. Clerics must worship a **single, specific** deity but aren't limited to their deity's recommend domains; they can choose whatever domain they wish from the *Player's Handbook* and *Xanathar's Guide to Everything*. Other characters aren't required to worship a deity.

### STEP 4: CHOOSE EQUIPMENT

Your character's starting equipment and gold is determined by their class and background; you don't roll for their gold.

*Trinkets.* You may start with a trinket of your choice from the table in Chapter 5 of the *PHB*.

## ADVENTURE LOGSHEET

Though there isn't a required format, you **must** use some form of Adventure Logsheet to track your character's rewards from adventure to adventure. At a minimum, your Adventure Logsheet should accommodate the following information, which you fill in the end of each session.

- *Adventure Name.* Write the name of the adventure you played.
- *Advancement.* Indicate whether your character gained a level at the end of the session.
- *Gold.* Indicate how much gold your character started the session with, earned and spent during the session, and how much they ended the session with.
- *Magic Item.* Note any magic items that your character gained or lost during the session.
- *Downtime.* Annotate downtime days that were earned during the session. Details on spending these will be made available at the official start of the season in September 2020.
- *Adventure Notes.* Record other important things that happened during the adventure or information you believe you'll need later: deaths, special rewards (story items/effects, etc.).

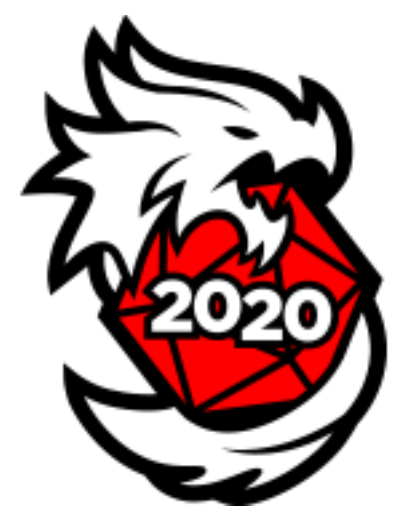

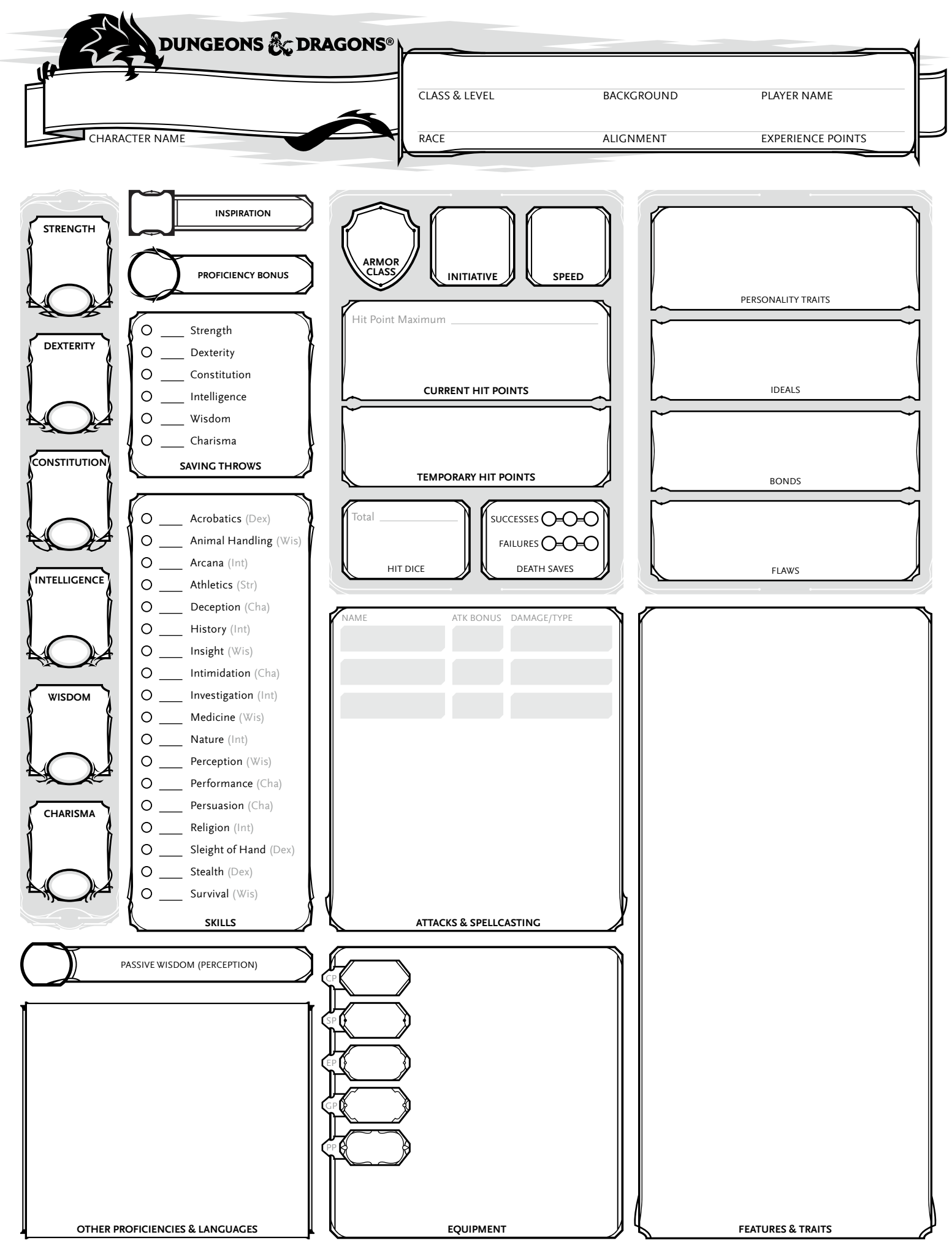

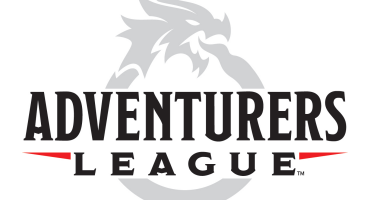

ſ

## Adventure Logsheet

Record each session of play below. Express downtime totals in daily increments. Record permanent magic items toward Magic Item Limit; story, consumable and common magic items do not count towards this limit. Note that 4 to 8 hours of hardcover play may result in a level gain - be sure to consult the AL Players Guide.

**GP Limit Per Level** T1: 80 gp | T2: 240 gp | T3: 1600 gp | T4: 6000 gp **Magic Item Limit** T1: 1 | T2: 3 | T3: 6 | T4: 10

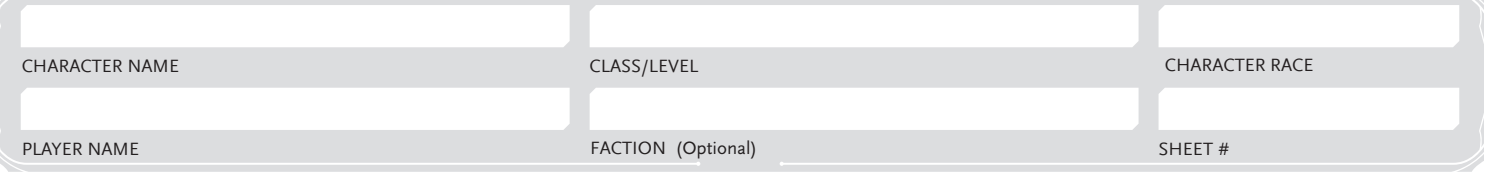

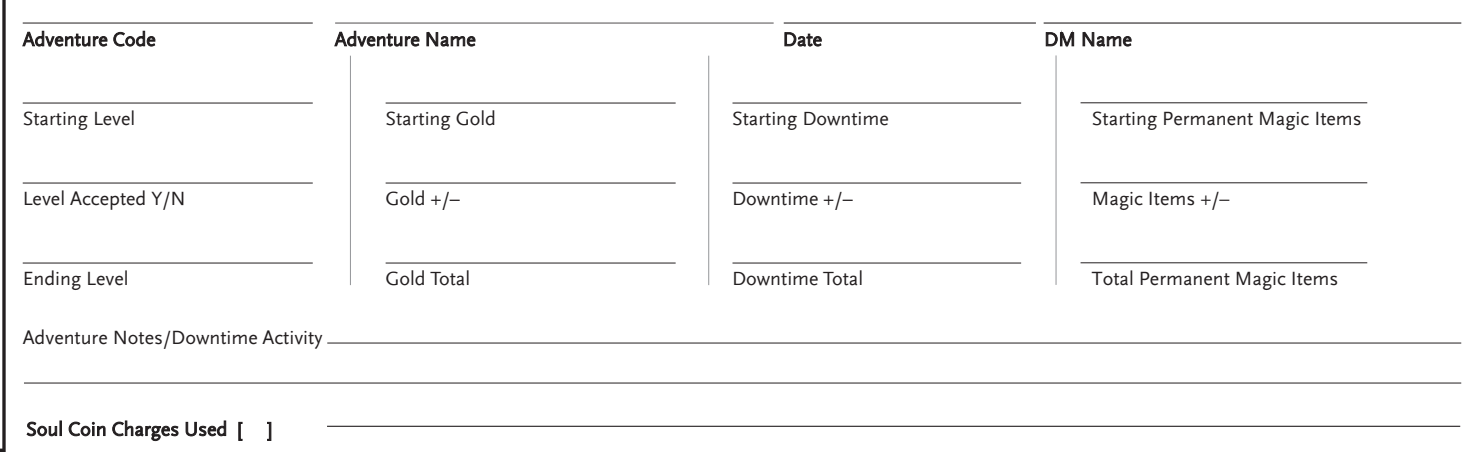

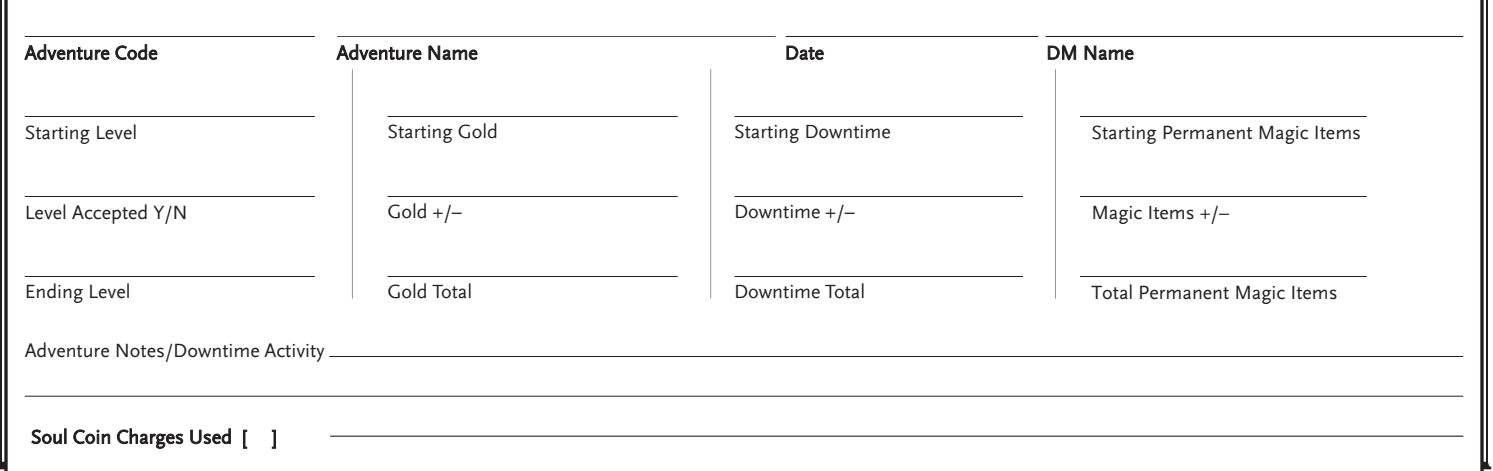

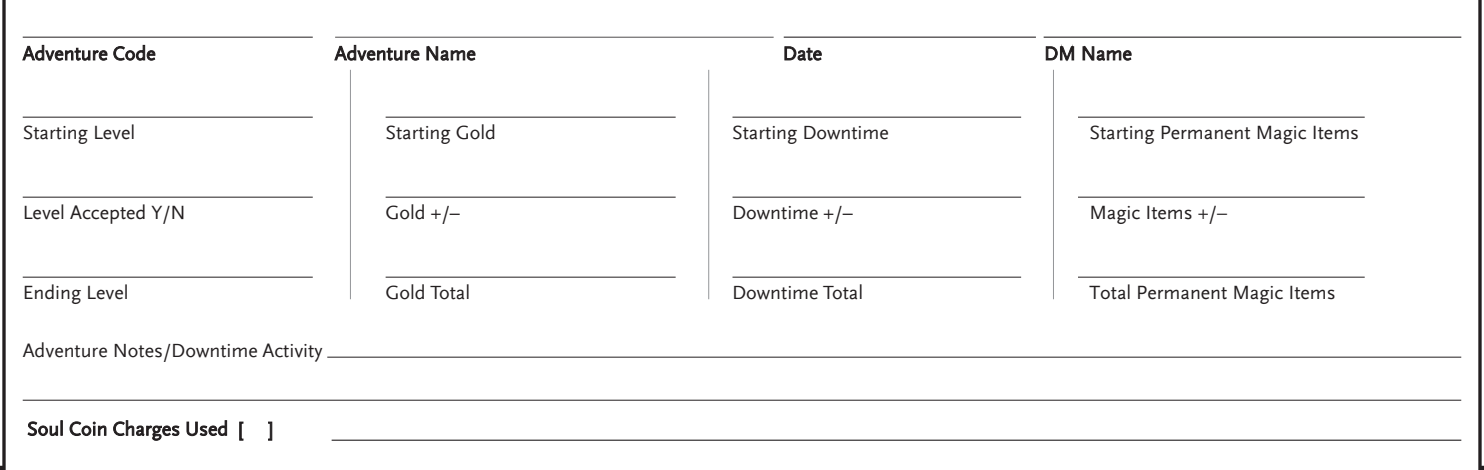